## **Azure**

This Azure actions are wrappers for the Azure 2.0 command line. Actions are provided to create and delete all the Azure resources required for deploying web apps and functionapps, and also those required for uploading files to fileor blob storage. If you're having trouble using any of the Azure actions, please refer to the Azure command line reference.

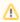

Note that these actions are Premium Actions and will require at least one paid license.

The Azure actions are categorised by function below.

- Creation Azure Actions
- Deletion Azure Actions
- Miscellaneous Azure Actions
- Upload & Deploy Azure Actions